- резкому снижению временных затрат преподавателя на обучение типовым расчетам и контроль знаний студентов;

- индивидуализации и дифференциации процесса обучения с учетом различного уровня способностей, подготовленности и психологических особенностей обучаемых;

- осуществлению коррекции промежуточных результатов обучения за счет постоянной обратной связи:

- повышению объективности оценки знаний, умений и навыков;

- стимулированию самостоятельной работы студентов с возможностью самоконтроля;

- усилению мотивации обучения.

В целом обучающе-контролирующая программа по аналитической химии позволяет осуществлять учебный процесс на качественно новом уровне и в итоге способствует повышению уровня знаний студентов.

УДК 621

## А.А. Дятко, доцент; Л.С. Мороз, ассистент

## ИСПОЛЬЗОВАНИЕ MICROSOFT EXCEL В КУРСЕ «ИНФОРМАТИКА, ЧИСЛЕННЫЕ МЕТОДЫ И КОМПЬЮТЕРНАЯ ГРАФИКА»

The method of using Microsoft Excel while studying numerical methods of analysis in the course of «Informatics, numerical methods and computer graphics» is considered here.

Один из разделов курса «Информатика, численные методы и компьютерная графика» предполагает изучение элементов вычислительной математики. В лекционном курсе рассматриваются такие темы, как «Интерполяция», «Вычисление определенных интегралов», «Решение нелинейных алгебраических уравнений», «Поиск экстремума функции одной переменной», «Интегрирование дифференциальных уравнений», «Аппроксимация».

При изучении разделов вычислительной математики традиционно предполагается использование одной из инструментальных систем программирования, таких как Turbo Pascal или Visual Basic. Изучая соответствующую тему, студент должен создать функцию на одном из упомянутых языков, которая и реализует данный численный метод.

Дальнейшая работа сводится к программной реализации операций ввода исходных данных и вывода результатов вычислений. Указанные операции являются далеко не тривиальными, если необходимо реализовать режим диалога в момент ввода исходных данных и графическое отображение результатов вычислений в момент вывода. Более просто подобная задача решается в среде визуального программирования Visual Basic, и совсем неподходящей для этих целей в смысле затрачиваемых усилий является система Turbo Pascal. Но именно такой режим работы при изучении того или иного алгоритма численного анализа является наиболее эффективным.

Одним из выходов из этой ситуации является использование электронных таблиц Microsoft Excel. При работе с Excel изучаемый численный алгоритм можно реализовать на языке Visual Basic for Application (VBA) как пользовательскую функцию листа. После чего Excel будет распознавать эту функцию как свою собственную, которая может быть введена в ячейку таблицы по обычным правилам. После этого на рабочем листе Excel достаточно легко можно реализовать интерфейс для ввода исходных данных, представления результатов вычислений и, если необходимо, штатными средствами Excel графически отобразить необходимую функциональную зависимость.

На рисунке в качестве примера представлен рабочий лист электронной таблицы Microsoft Excel с результатами выполнения лабораторной работы по теме «Вычисление определенных интегралов». В ячейках таблицы с заголовками «Ітрап.» и «Іпараб.» находятся функции, реализующие численные методы вычисления определенных интегралов, соответственно метод трапеций и метод парабол. Аргументами этих функций являются значения нижнего и верхнего пределов интегрирования и число разбиений отрезка интегрирования. Для ввода значений этих параметров предусмотрены соответствующие ячейки таблицы. Функции, реализующие соответствующие алгоритмы, должны быть предварительно написаны на языке программирования VBA. Теперь для вычисления интеграла в зависимости от значения пределов интегрирования и числа разбиений отрезка интегрирования достаточно ввести нужные значения, и результат немедленно отобразится в соответствующих ячейках таблицы.

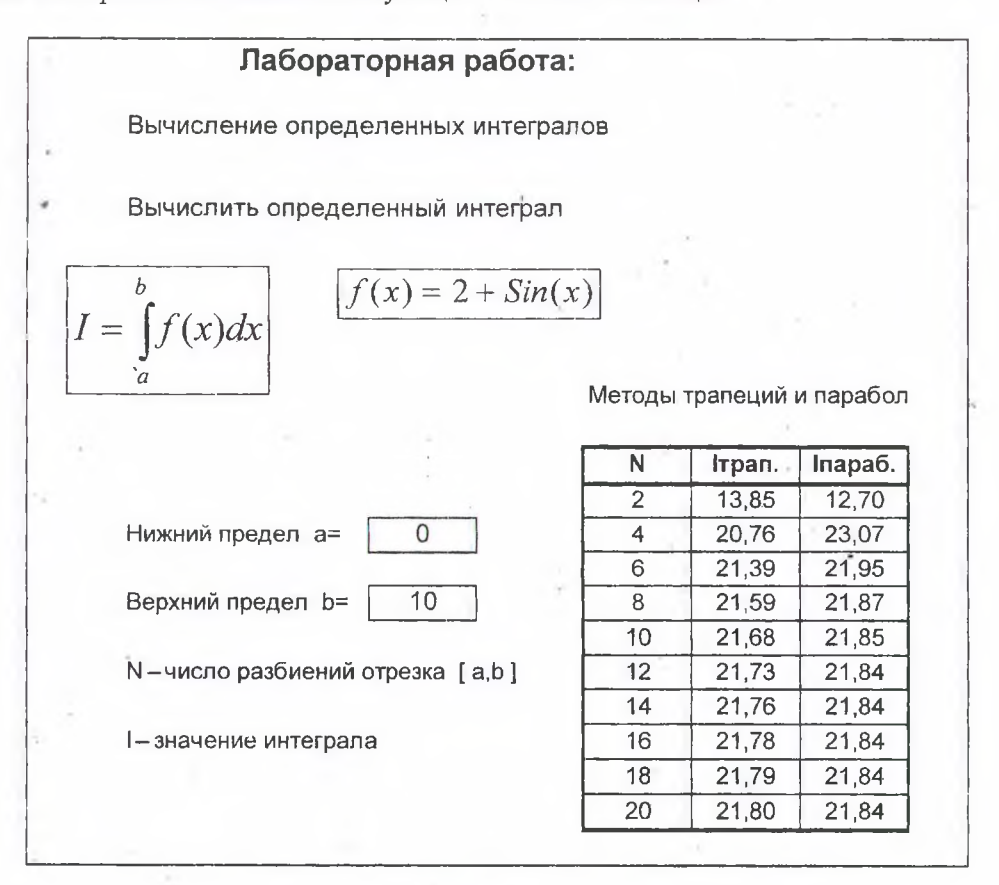

Рис. Вид рабочего листа электронной таблицы Microsoft Excel

Таким образом, электронная таблица Microsoft Excel является эффективным инструментом для изучения численных методов анализа, избавляя пользователя от рутинной работы по организации ввода-вывода данных и графического представления результатов вычислений, позволяя сосредоточиться на изучаемой теме.

## **ПИТЕРАТУРА**

1. Гарнаев А.Ю. Microsoft Excel 2000: разработка приложений. - СПБ:БХВ, 2000.